# **Układy regulacji z modelem obiektu**

*model-reference control system* (MRCS)

Idea:

- regulatory oparte na modelu
- układy zawierające model w strukturze układu regulacji Różne konfiguracje układu regulacji z modelem: IMC (Internal Model Control) - sterowanie z modelem wewnętrznym. 1 regulator, 1 model MBC (Model Based Control) – 1 regulator, 1 model (to samo co MRAC?) MRAC - Model-reference adaptive control system (MRAC), nie są to r.adaptacyjne bo mają stały model i nastawy PMBC - Process-model based control - zawiera nieliniowy model procesu MFC (Model Following Control) – 2 regulatory, 1 model MFCD (Model Following Control with time Delay)
	- Regulacja w układach z opóźnieniem
	- Regulatory IMC (Internal Model Control)
	- Regulatory MBC (Model Based Control)
	- Regulatory MFC (Model-Following Control)

*Niektóre układy regulacji z modelem wykazują własności podobne do regulatorów adaptacyjnych, ale mają prostszą strukturę i nie zmieniają nastaw regulatora.*

## **Układy regulacji z modelem – obiekt z opóźnieniem**

Idea:

• jeśli nie można zmierzyć wielkości pomocniczniczej, która nie wykazuje opóźnienia, to trzeba ją wygenerować

# ► Układ z predyktorem Smitha

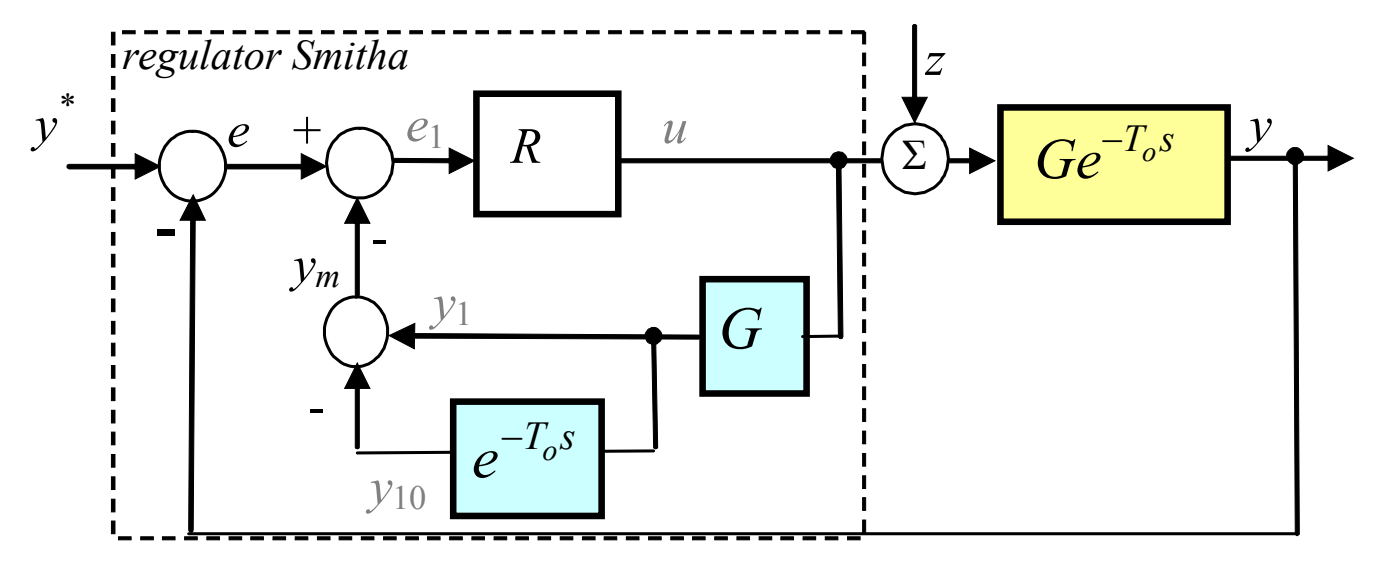

• jeden regulator typu PI/PID, ale dwie pętle sprzężenia

• warunkiem zastosowania możliwość wydzielenia opóźnienia w modelu obiektu

Własności:

- działa szybciej niż układ bez predyktora
- wykazuje wiekszą odporność na zmiany parametrów niż układ bez predyktora

### ► Układ z predyktorem Smitha

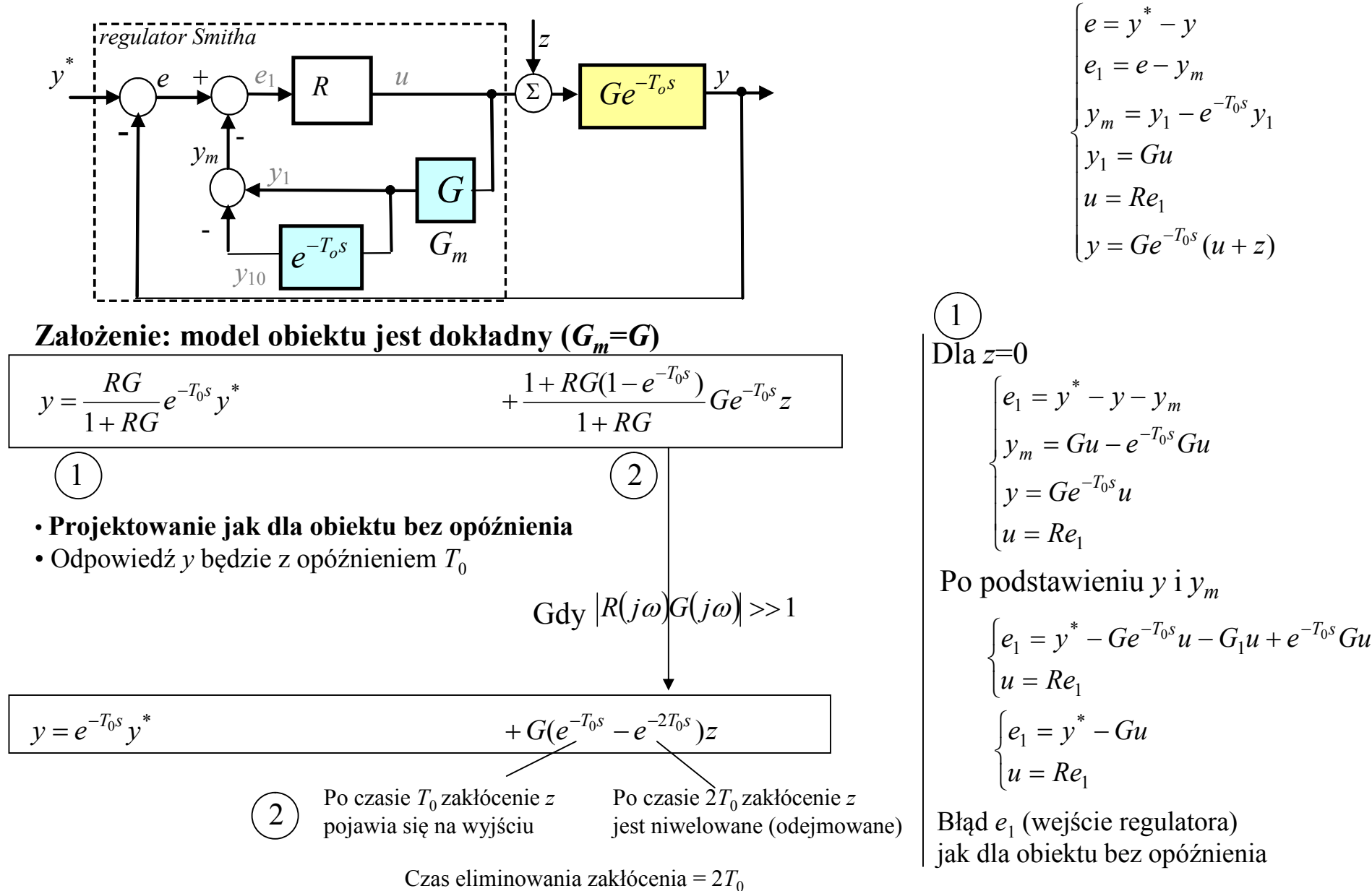

## ► Układ z predyktorem Smitha

Wyznaczanie parametrów regulatora Smitha metodami reduktów

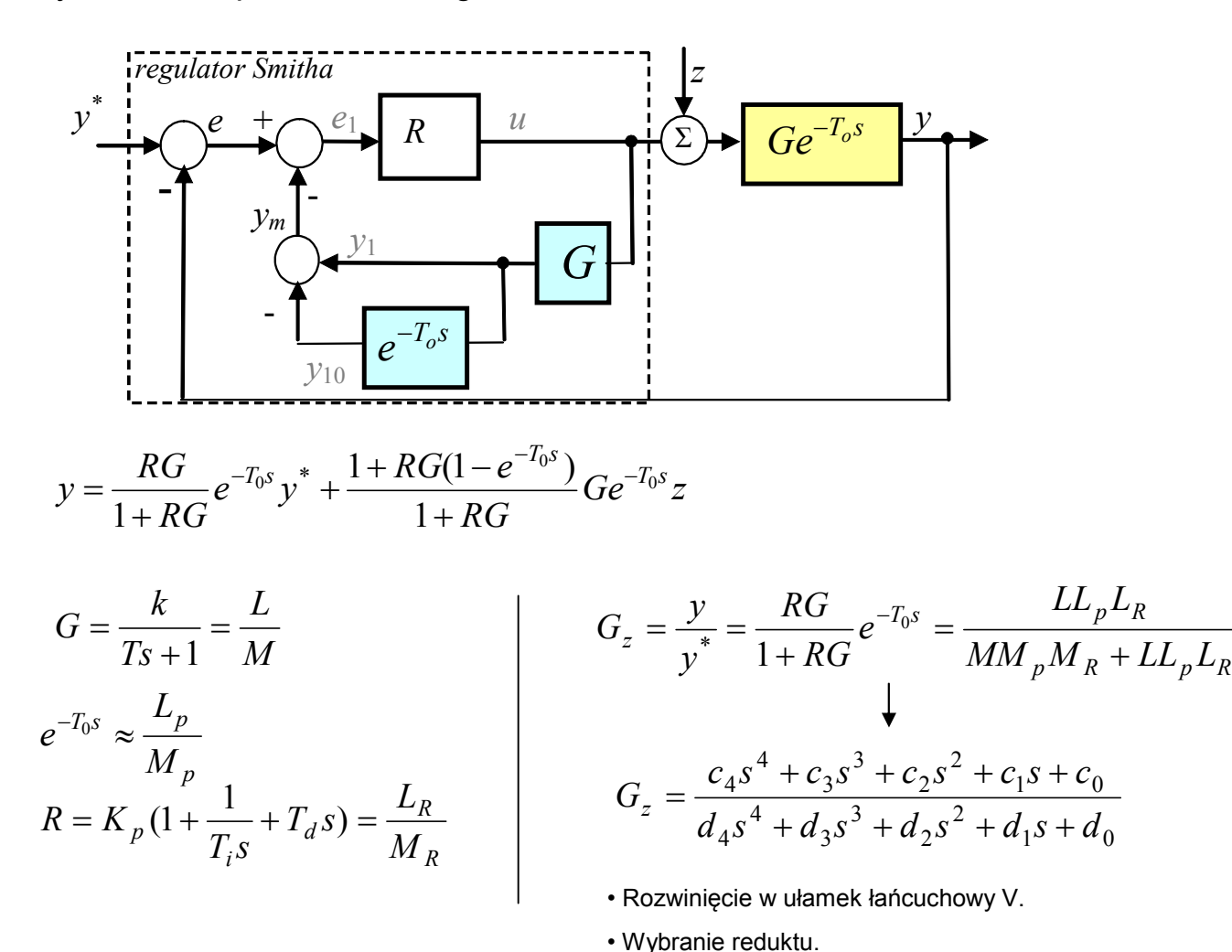

• Porównanie współczynników reduktu i transmitancji o założonych (oczekiwanych) wartościach

 $\ddot{}$ 

Idea:

• algorytm regulatora opiera się na odwrotnym modelu

# ► Regulator Reswicka

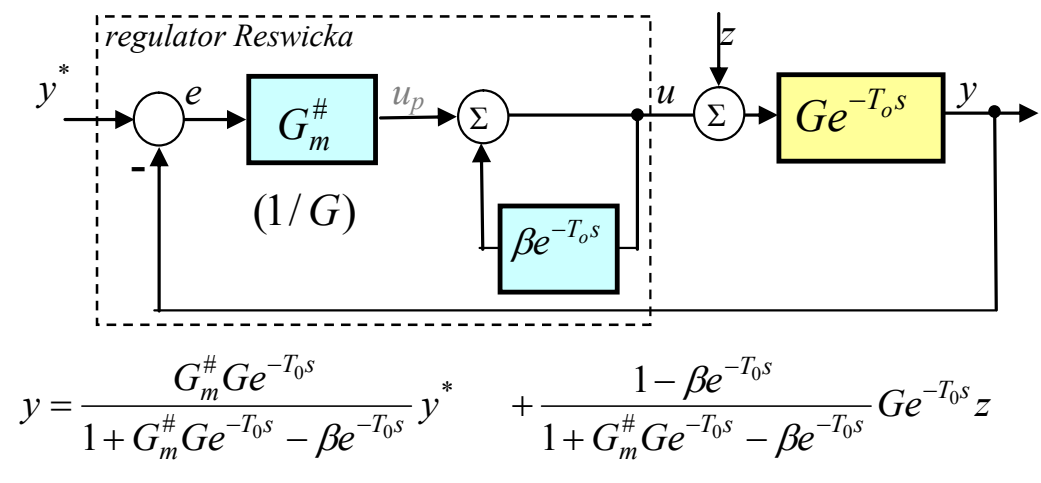

Zalożenie: model obiektu jest dokładny 
$$
(G_m = G)
$$
, oraz  $G_m^{\#} = G_m^-$   

$$
y = \frac{e^{-T_0 s}}{1 + e^{-T_0 s} - \beta e^{-T_0 s}} y^* + \frac{1 - \beta e^{-T_0 s}}{1 + e^{-T_0 s} - \beta e^{-T_0 s}} G e^{-T_0 s} z
$$
,  $\beta \le 1$ 

Dla *β*=1 (na granicy stabilności)

$$
y = e^{-T_0 s} y^* + G(e^{-T_0 s} - e^{-2T_0 s})z
$$

Takie same jak uproszczone transmitancje ukł. Smitha

Odporność:

- odporny na zwiększenie *T*, zmniejszenie *k*,
- nieodporny na zmniejszenie *T*, zmiany  $T_0$ , zwiększenie  $k$ ,

$$
\begin{cases}\ne = y^* - y \\
u_p = G_m^{\#}e \\
u = u_p + \beta e^{-T_0 s}u \\
y = Ge^{-T_0 s}(u + z)\n\end{cases}
$$

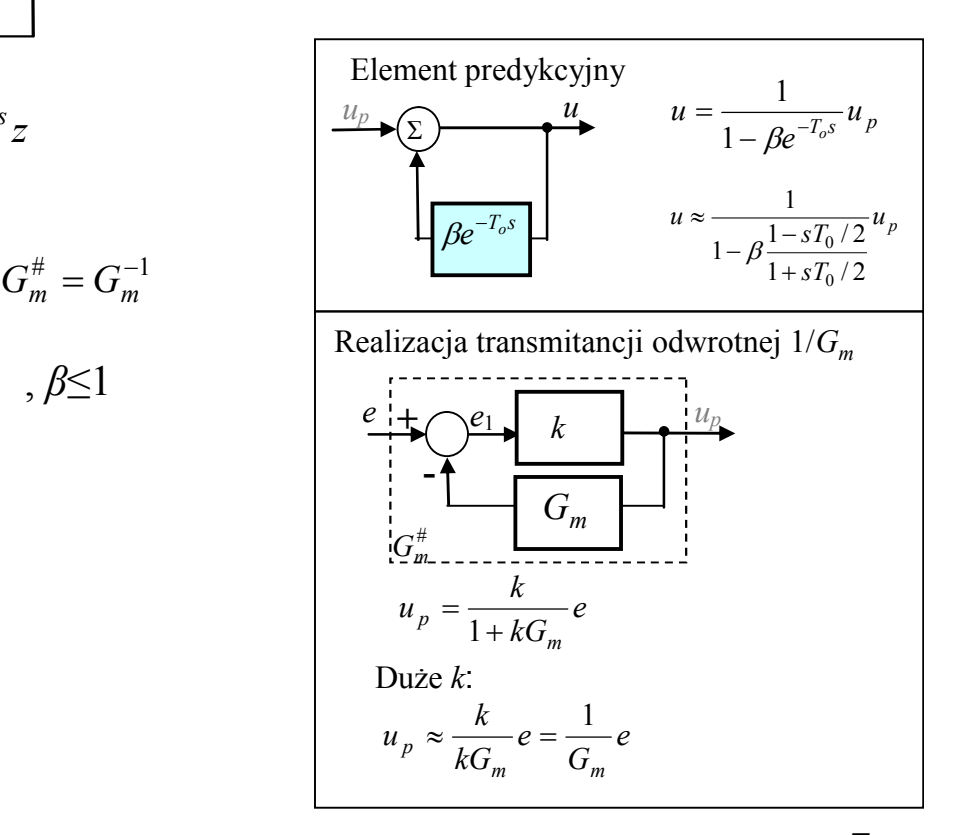

#### **Sterowanie z wewnętrzym modelem - IMC (Internal Model Control**)

Idea: Regulator zawiera jakąś reprezentację obiektu *G*

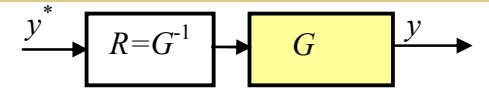

Idealne sterowanie na podstawie modelu

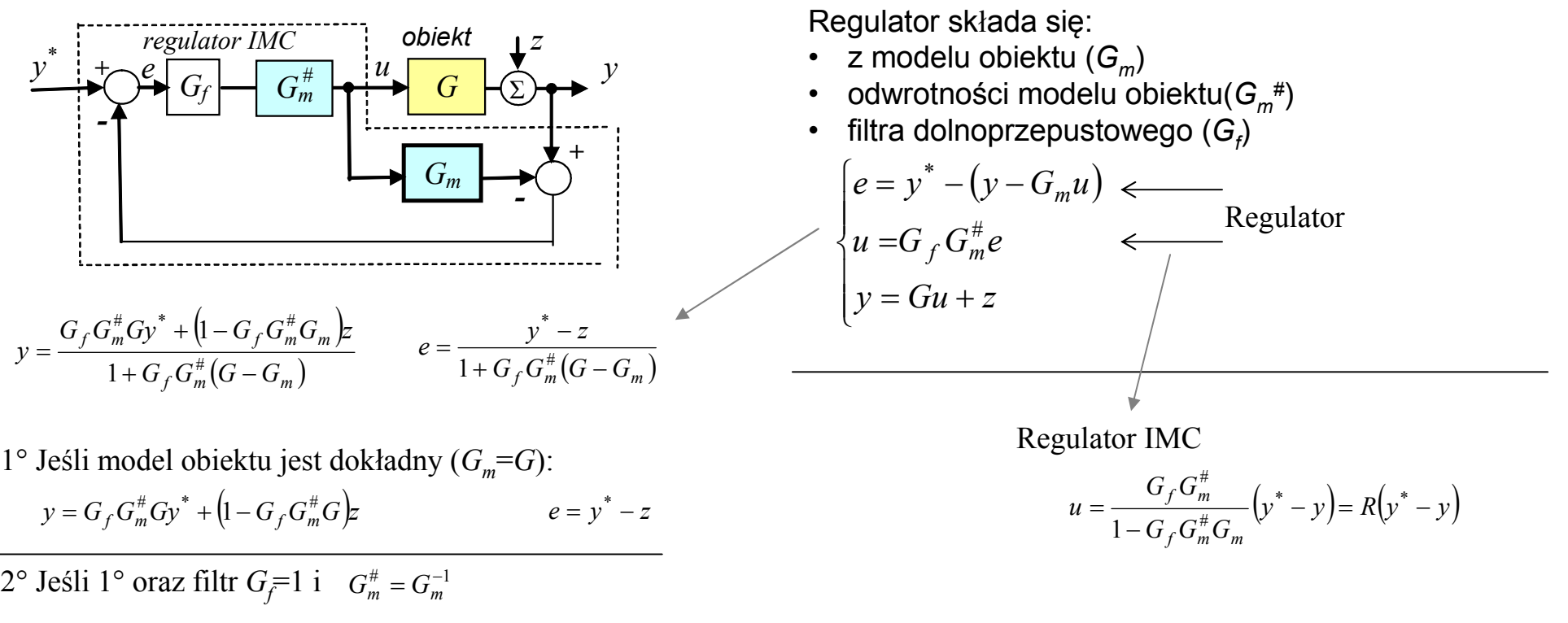

$$
y = y^* \qquad \qquad e = y^* - z
$$
dokładność

#### **Sterowanie z wewnętrzym modelem - IMC (Internal Model Control**)

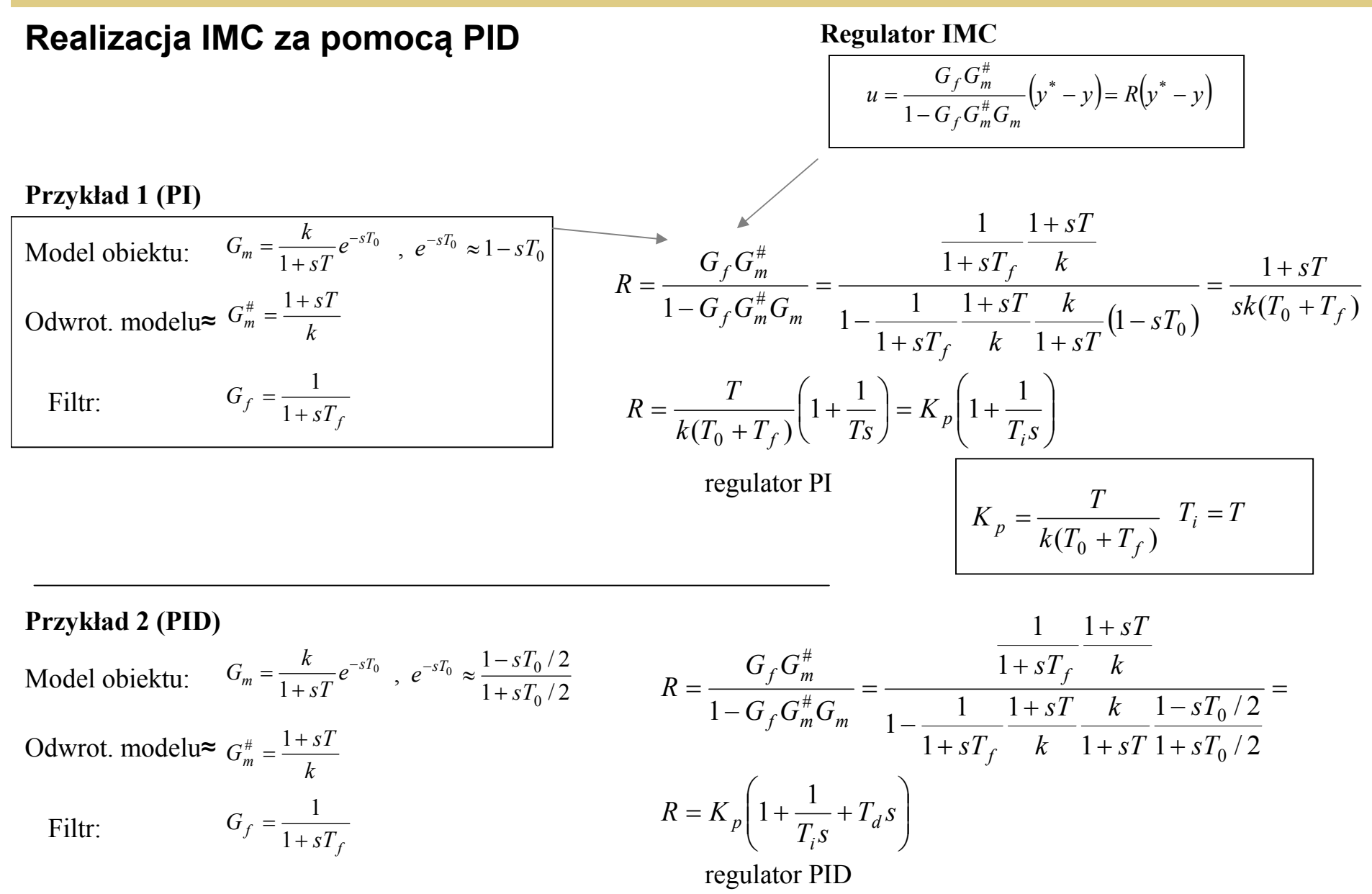

7 [Pid controllers; Astrom/193-195]

#### **Sterowanie z wewnętrzym modelem - IMC (Internal Model Control**)

#### **Realizacja IMC za pomocą PID –** Skogestad's IMC

**Regulator**

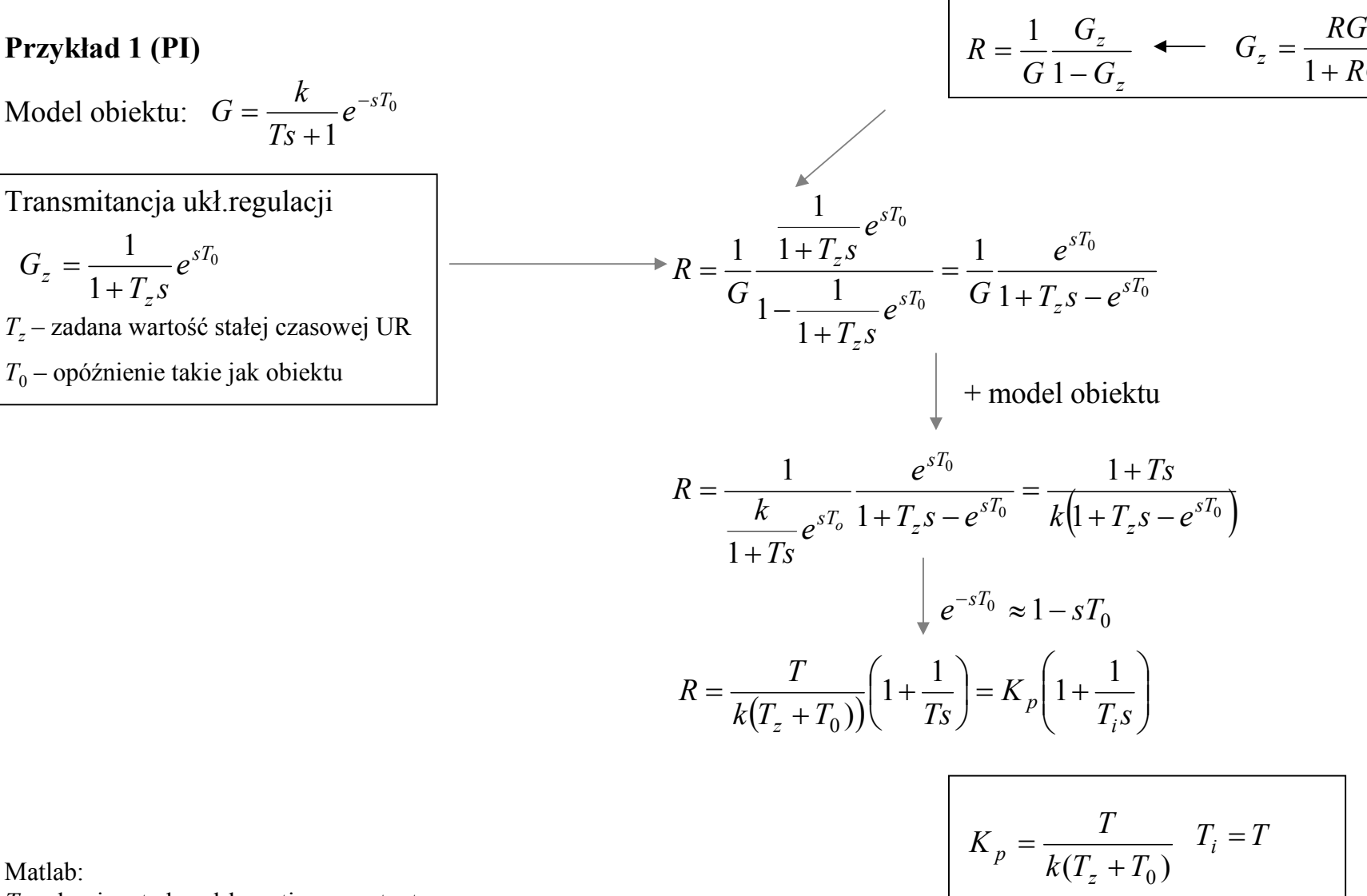

Matlab: *Tz* – dominant closed-loop time constant

*G*

 $=$ 

Patrz też Skogestad's IMC w M.zawansowane – metody algebraiczne

Astrom zalicza SIMC do projektowania PID metodami algebraicznymi

*RG*

1

#### SISO Design (obiekt LTI) – wersja ok.2010r

# *sisotool(obiekt\_lti, regulator)*

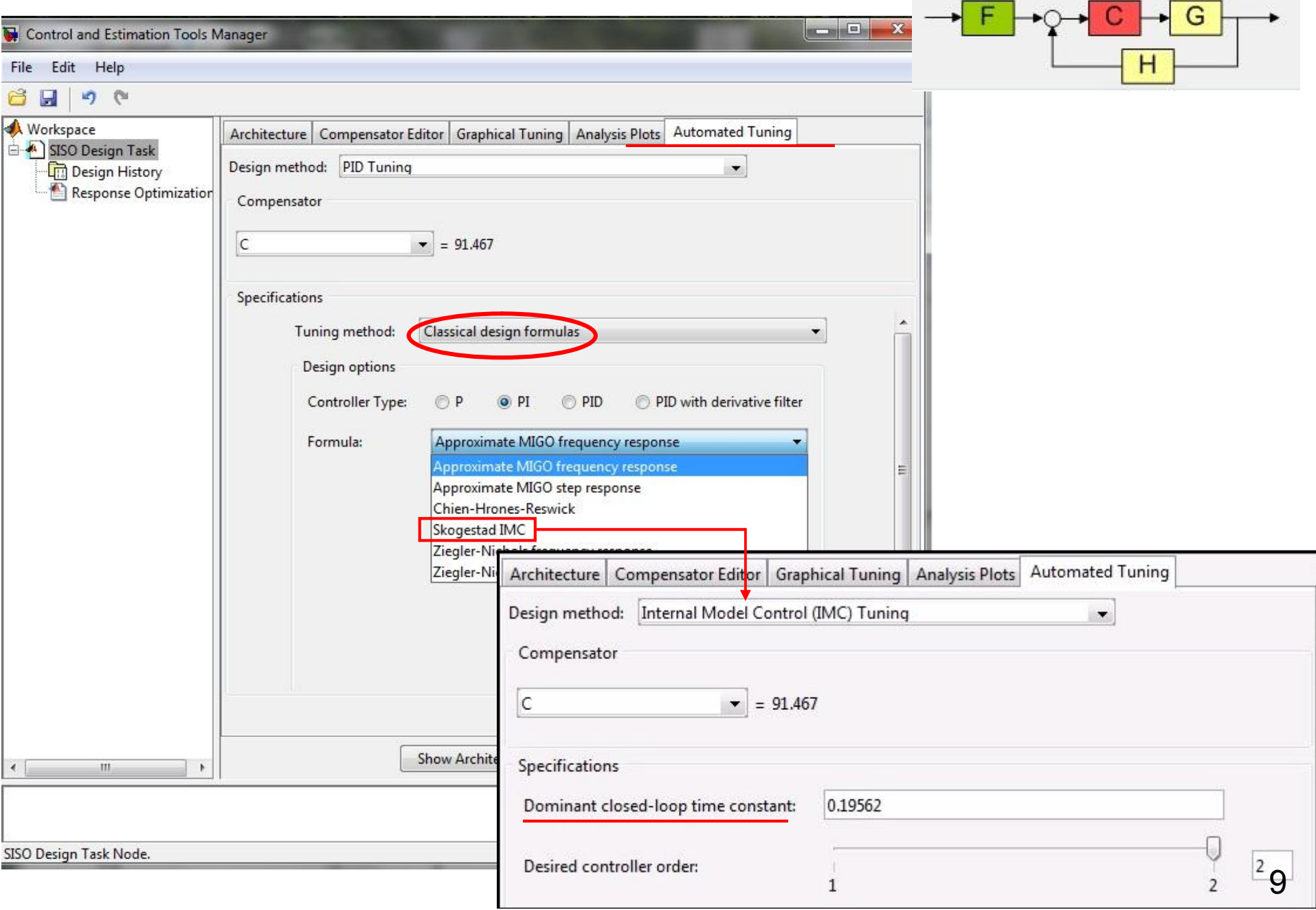

### **sisotool(obiekt\_lti, regulator)** SISO Design (obiekt LTI) – wersja ok.2015r

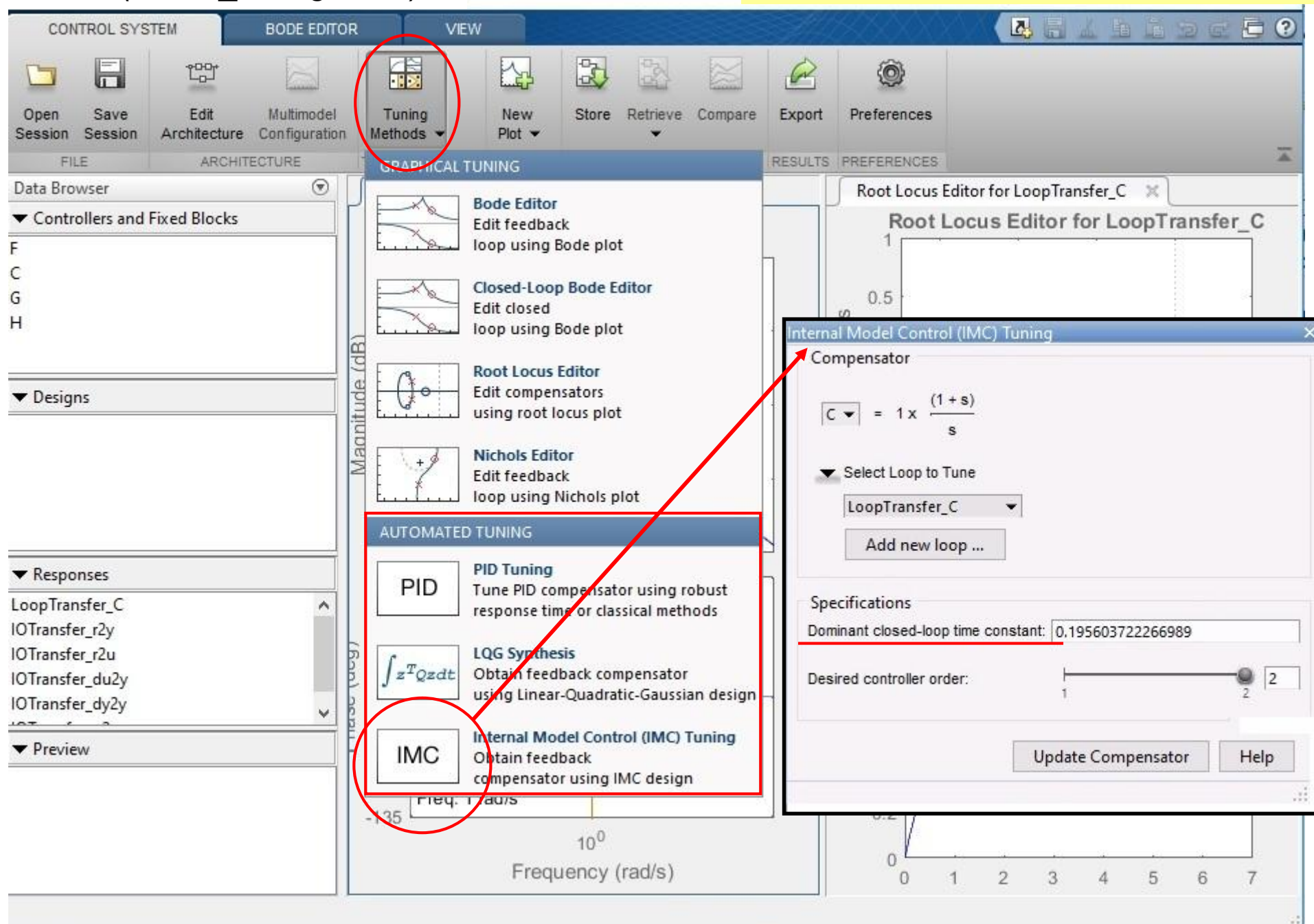

# **Regulatory z modelem - MBC (Model Based Control**)

Idea MBC: Zamiast czekać na reakcję obiektu regulować na podstawie modelu + adaptacja do zmian

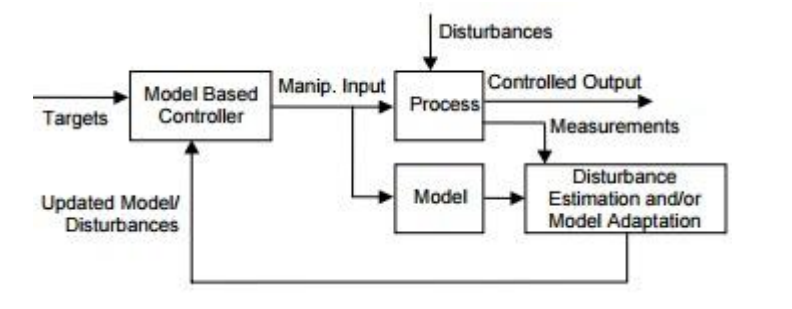

adaptacyjny?

MPC?

http://www.acsitoledo.com/PID%20vs.%20MBC.pdf

 *+*

#### Idea PMBC (podejście MISO z pojedynczym wyprzedzeniem)

– zawiera nieliniowy model procesu do predykcji zachowania obiektu

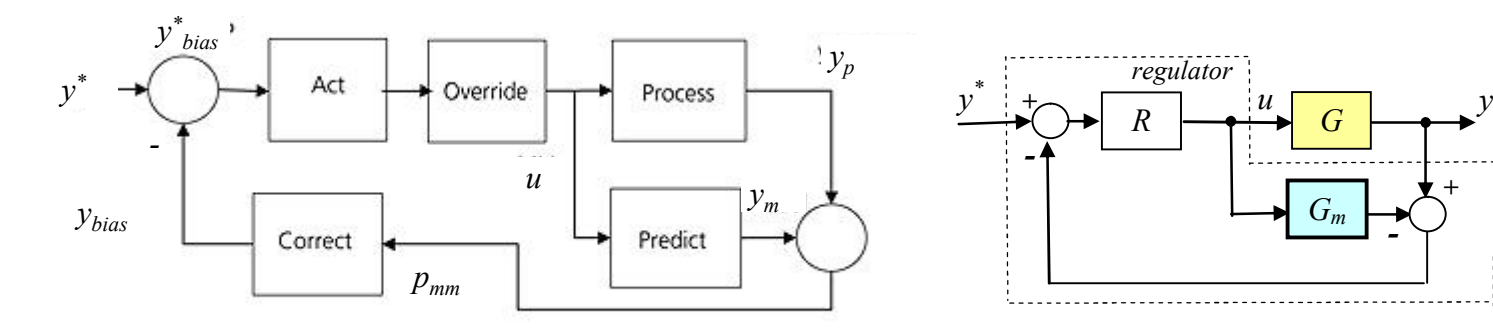

- *yp* pomiar *ym* – wyjście z modelu, *u* – sterowanie*, d* – zakłócenia, *p* – parametry modelu
- *pmm* poprawka

1

 $\overline{a}$ 

*i*

Trzy funkcje (realizowane różnymi technikami):

• przewidywanie – oblicz  $y_m$  na podstawie próbek z przeszłości  $y_{m,i} = y_{m,i-1} + \Delta t \cdot f(y_m, u, d, p)_{i-1}$ 

• poprawka (niedopasowanie modelu) – *pmm=y<sup>p</sup>* -*y<sup>m</sup>*

• dzialanie – oblicz sterowanie: cel: 
$$
\frac{dy_m}{dt}_{zadamy} = \frac{y_{bias}^* - y_m}{\tau}
$$
obliczenie:  $u = f^{-1} \left( \frac{y_{bias}^* - y_m}{\tau}, y_m, d, p \right)$ 

Własności PMBC:

- pojedynczy parametr do strojenia:  $τ$  współczynnik agresywności regulatora,
- regulator nieliniowy (nieliniowa kompensację w całym zakresie działania)
- zachowuje wiedzę o procesie i zapewnia ciągłe monitorowanie procesu

https://www.isa.org/standards-publications/isa-publications/intech-magazine/2013/april/ process-automation-simple-model-based-process-control/

11

## **Regulatory MFC (Model-Following Control)**

MFC dedykowane do sytuacji gdy rzeczywisty proces *G* nie jest do końca znany lub też zmienia się

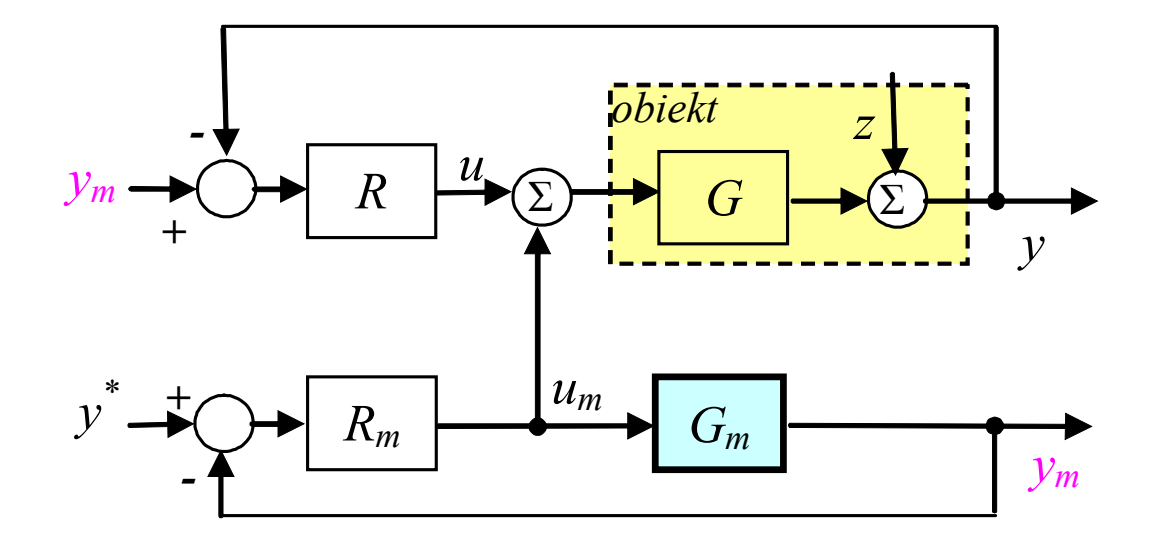

Sterowanie obiektu za pomocą sumy sygnałów *um+u*

Sygnał *u<sup>m</sup>* z regulatora podstawowego *R<sup>m</sup>* , który steruje wprost tylko modelem obiektu *G<sup>m</sup>* Sygnał *u* z regulatora korekcyjnego *R,* na podstawie różnicy:

> wyjścia modelu *y<sup>m</sup>* (predykowanej wartości procesu) zmiennej procesowej *y* (rzeczywistego wyjścia obiektu)

Powyższe struktury dwóch regulatorów pozwala na uzyskanie regulacji odpornej (nie układ odporny, tylko układ o charakterze odpornym)

Literatura:<br>Brzózka J., Regulatory i układy automatyki Brzózka J.,Regulatory i układy automatyki

Skoczowski St., Osupiuk R., Pietrusiewicz K., **Odporna regulacja PID o dwóch stopniach swobody w praktyce**, Wyd.Naukowe PWN SA, Warszawa 2006<br>Pietrusewicz K., Regulacja nadążająca za modelem, Control Engineering Polska, 20 Pietrusewicz K., Regulacja nadążająca za modelem, Control Engineering Polska, 2007 http://www.controlengineering.pl/menu-gorne/artykul/article/regulacja-nadazajaca-za-modelem/

## **Regulatory MFC (Model-Following Control)**

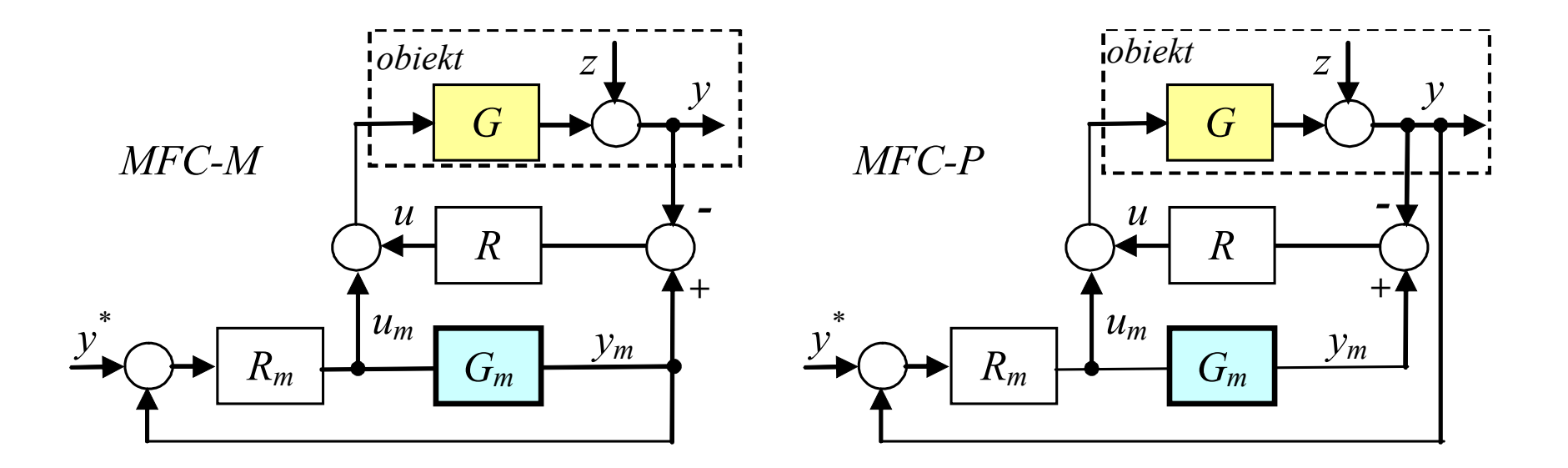

#### Zastosowanie

Lit.: http://automatykab2b.pl/technika/3931-automatyzacja-obiektow-wielowymiarowych---metodyka-i-przykladowe-wdrozenie-modernizacja-sekcji-usuwaniadwutlenku-wegla-w-zakladach-odazotowywania-krio-odolanow-czesc-2#.VFj8N\_mG\_4w